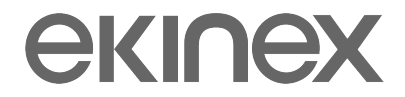

# **DELÉGO** LOGICS

# IF THIS HAPPENS **TRIGGERS**THEN DO SOMETHING

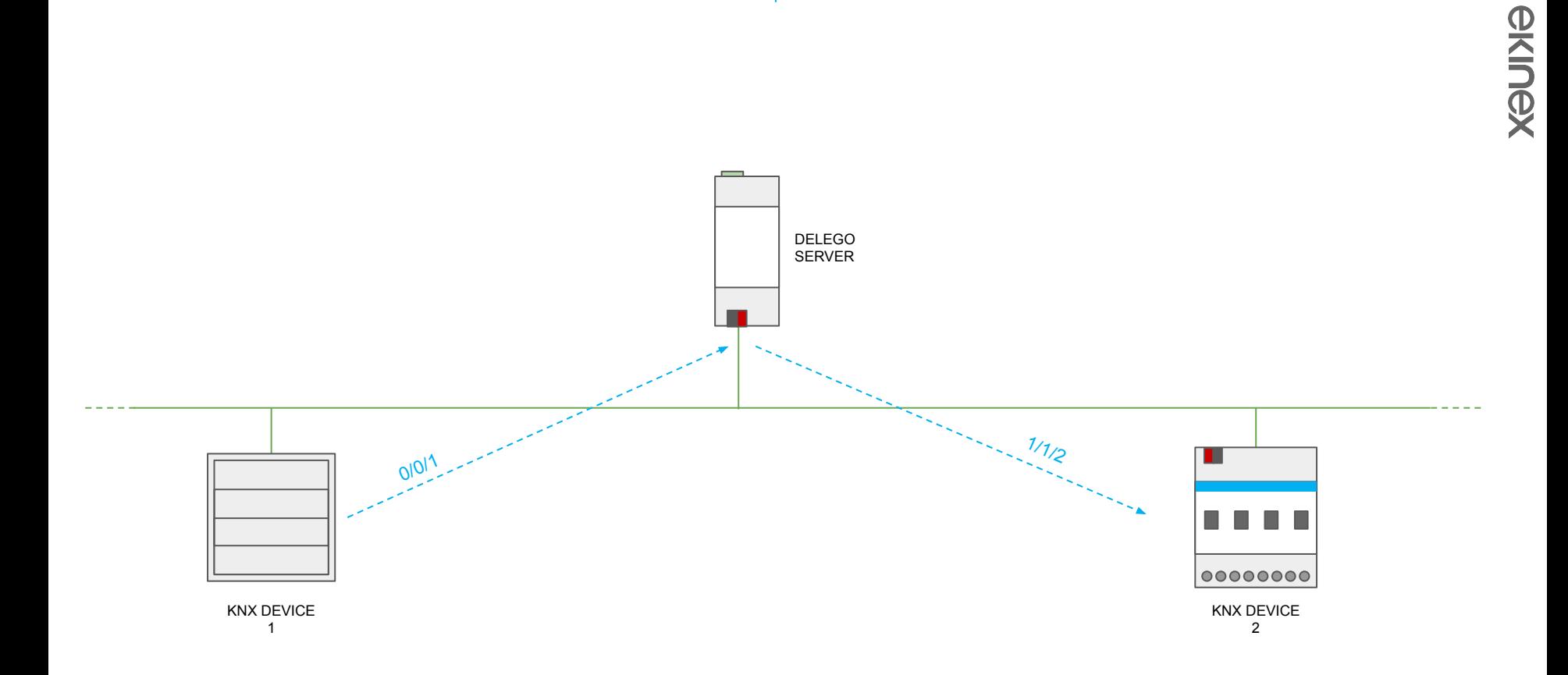

**DELÉGO** LOGICS

**TRIGGERS** CONCEPTS

ekinex

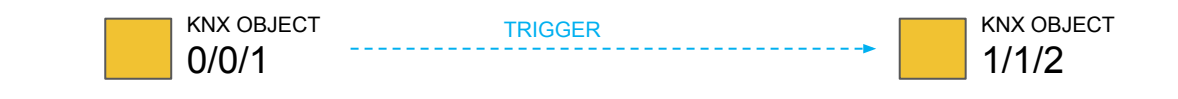

# **CONDITION**

The value that the starting object must have in order to trigger

# **ACTION**

The command to be executed to the destination object

 (if the trigger takes effect)

# **VALUE**

The value to be passed to the destination object

(if supported by the destination object)

**TRIGGERS** CONCEPTS

eklnex

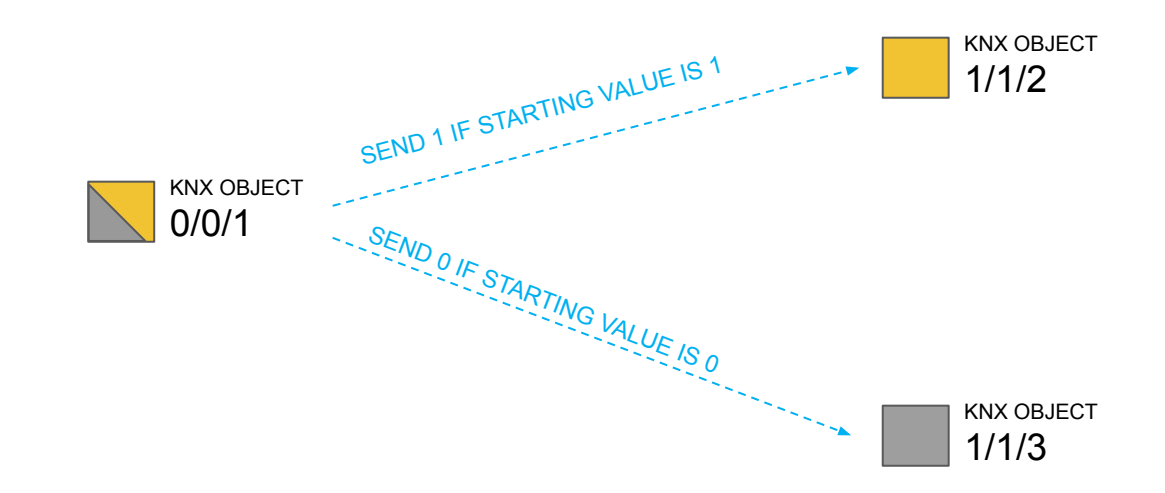

### **CONDITIONAL TRIGGERS**

Different triggers can be executed (even on the same destination object) according to different state of the starting object

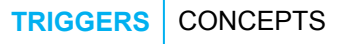

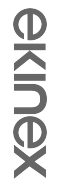

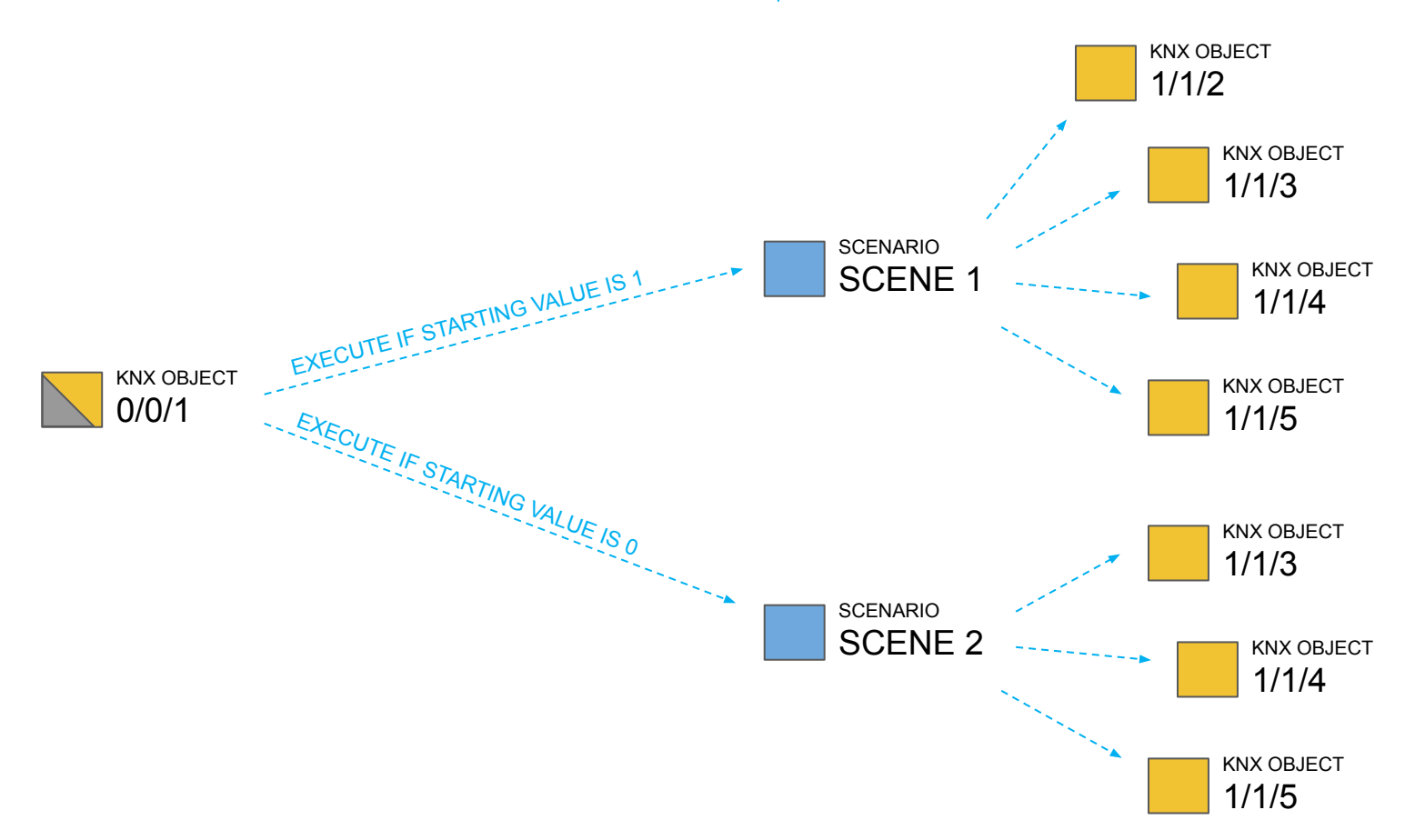

#### **TRIGGERS** CONCEPTS

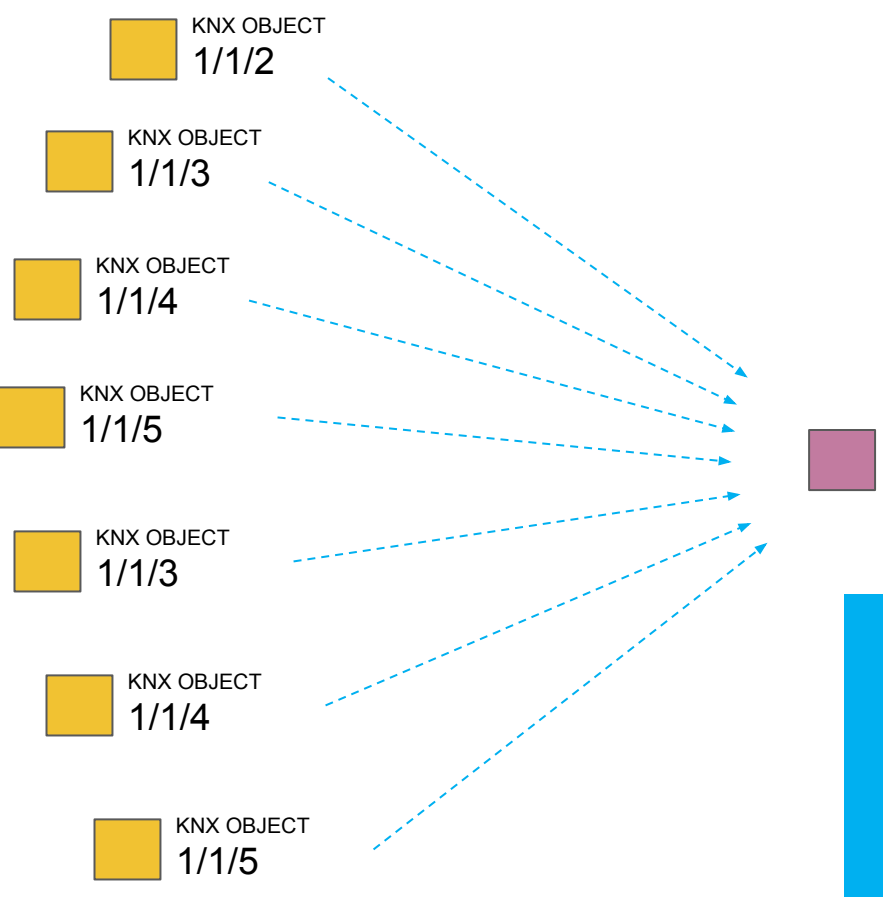

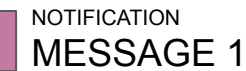

# **MULTIPLE TRIGGERS**

Can raise actions to the same object E.g. a notification with dynamic text

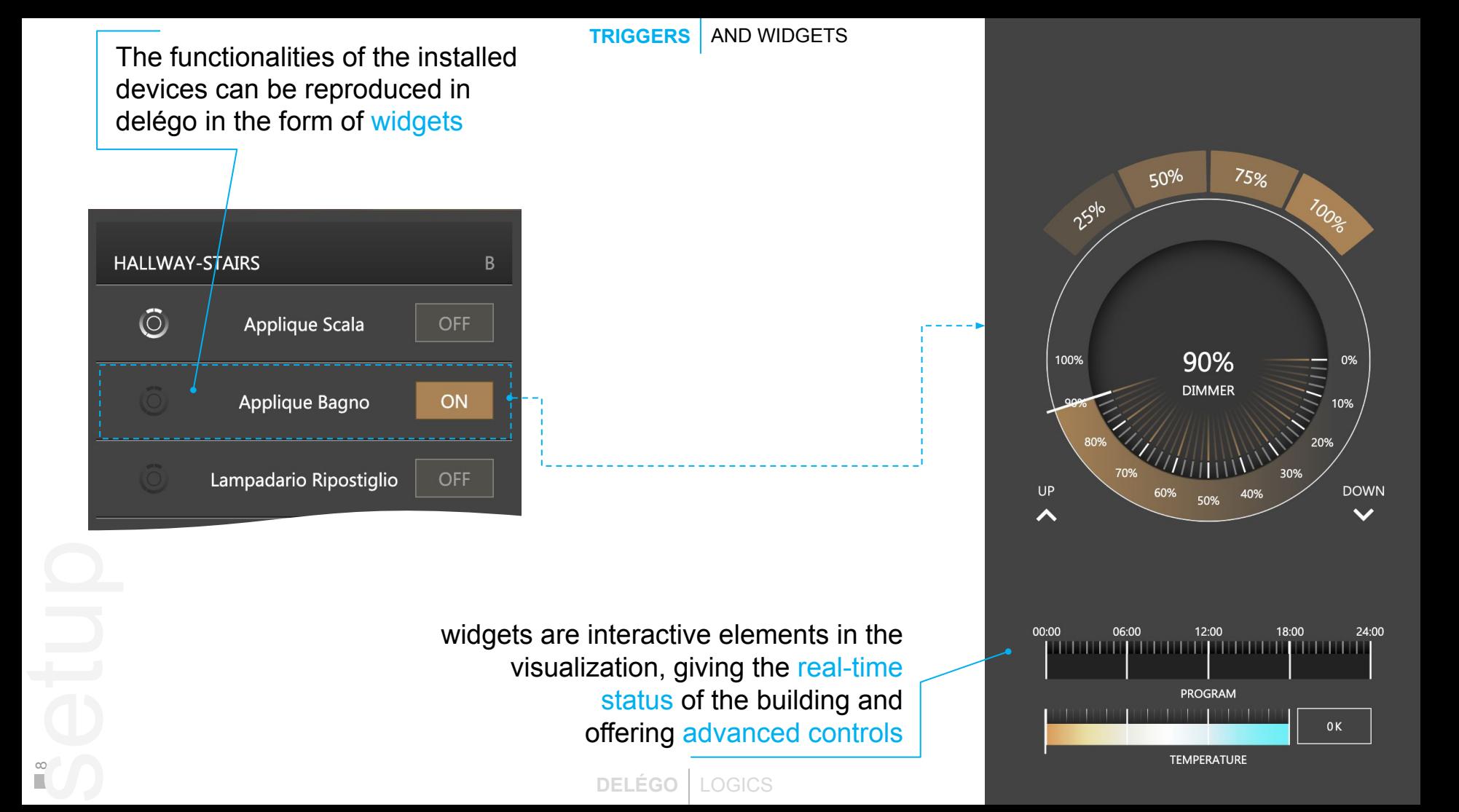

**TRIGGERS** AND WIDGETS

eklnex

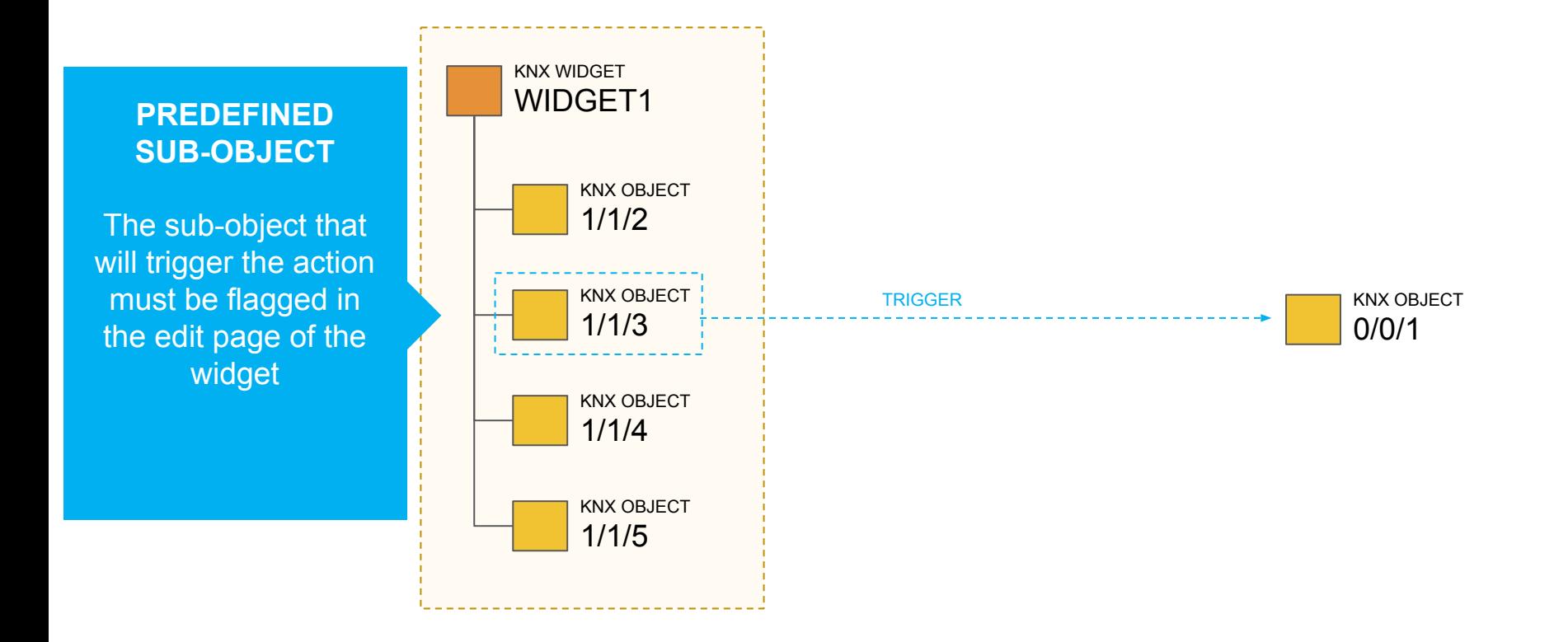

**DELÉGO** LOGICS

# **TRIGGERS** AND WIDGETS

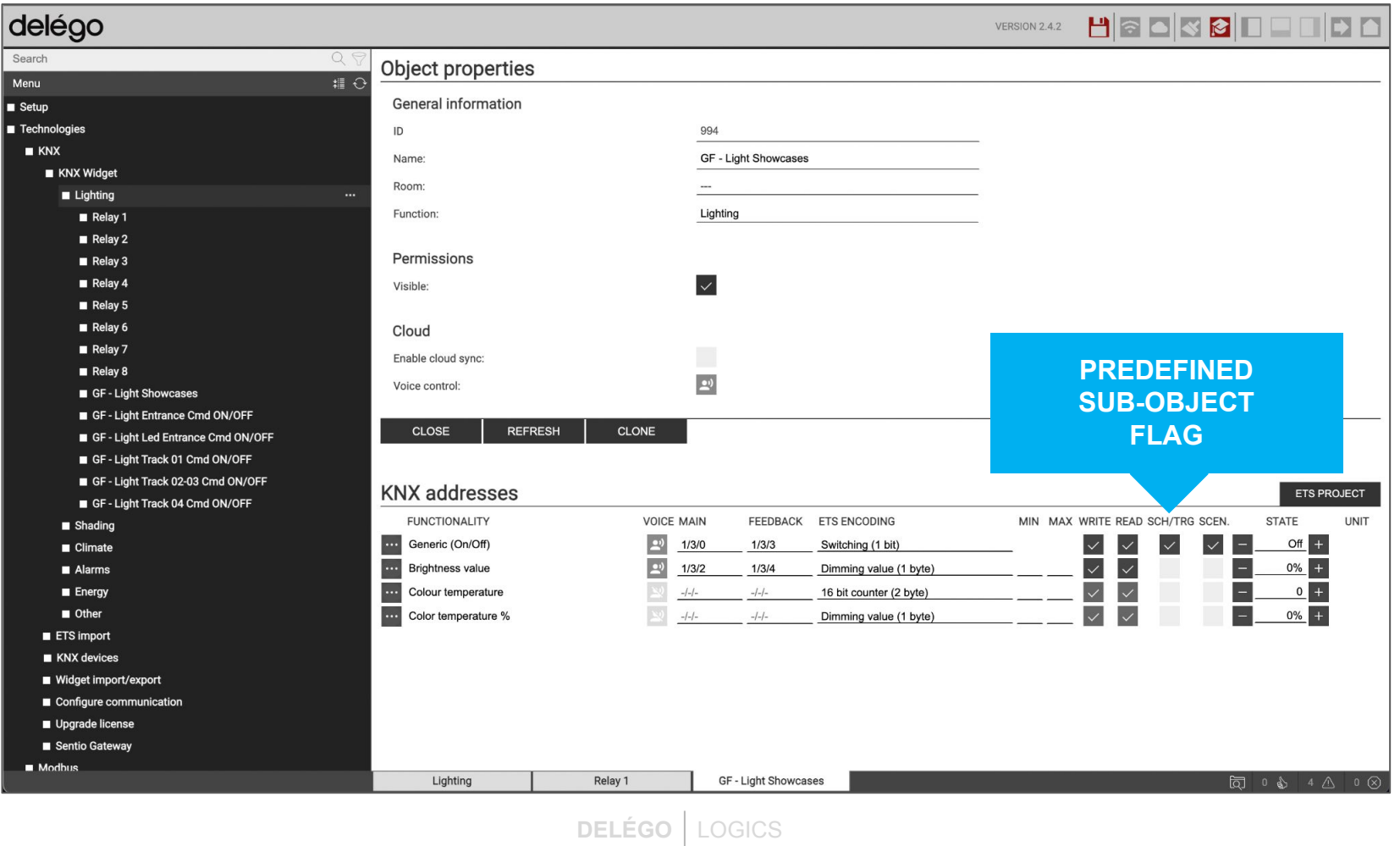

10

*<u><b>SKINSX</u>* 

# UNIT TASKS BLOCKS **LOGICS**

**DELÉGO** LOGICS

 $\frac{1}{\sqrt{2}}$ 

**LOGICS** | HIERARCHY

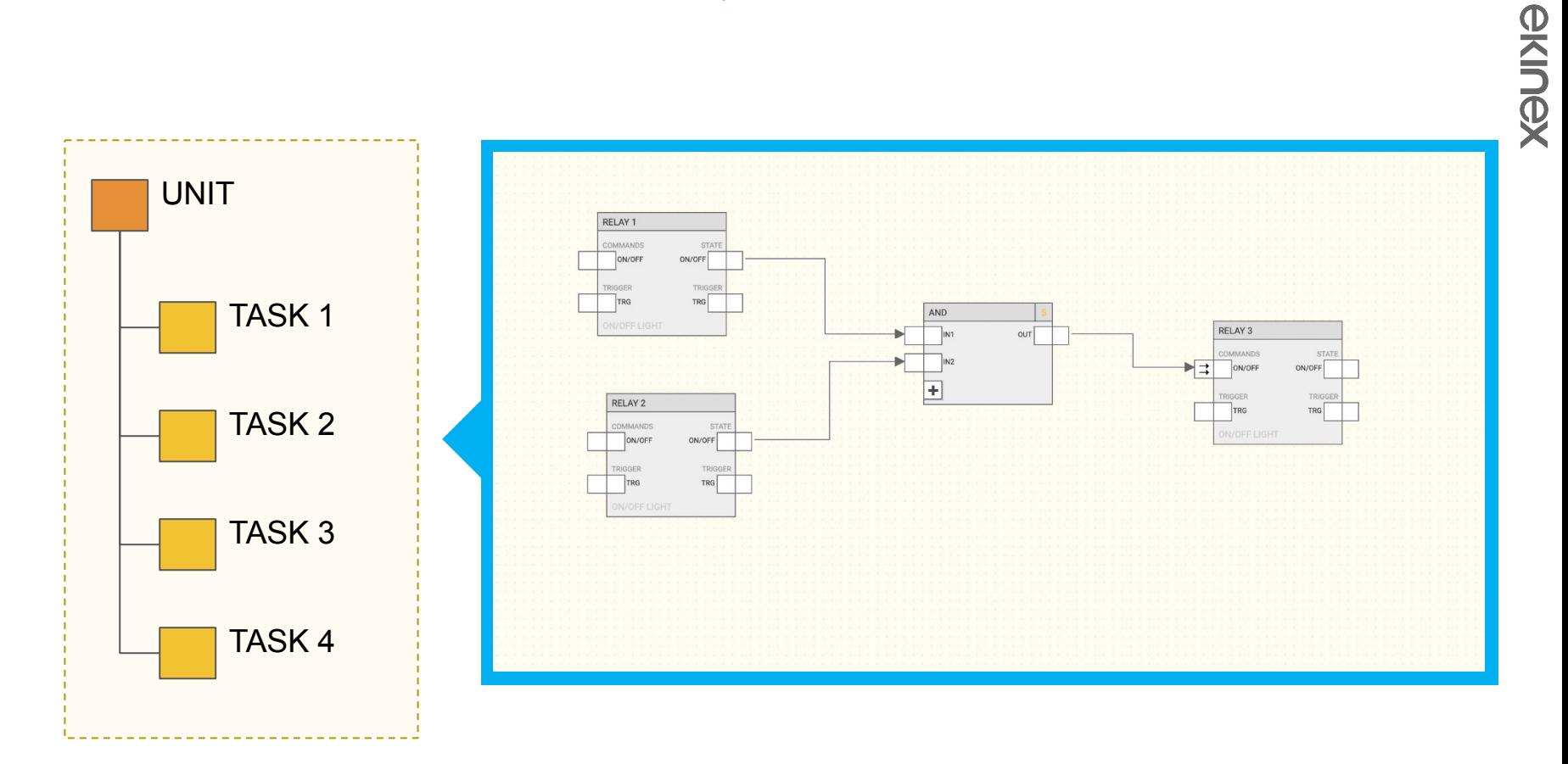

**LOGICS** USER INTERFACE

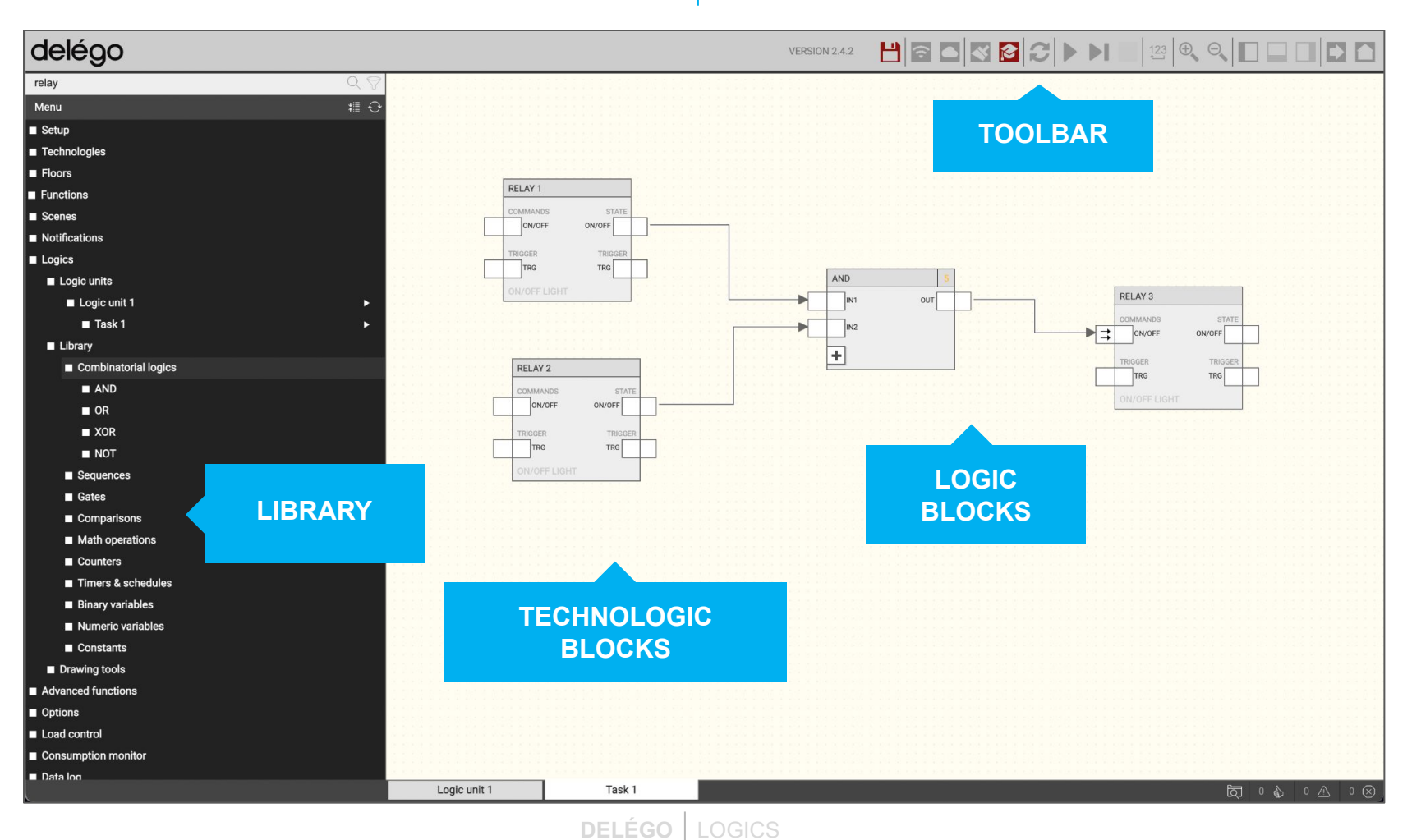

ekinex

**LOGICS** BLOCKS

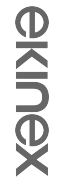

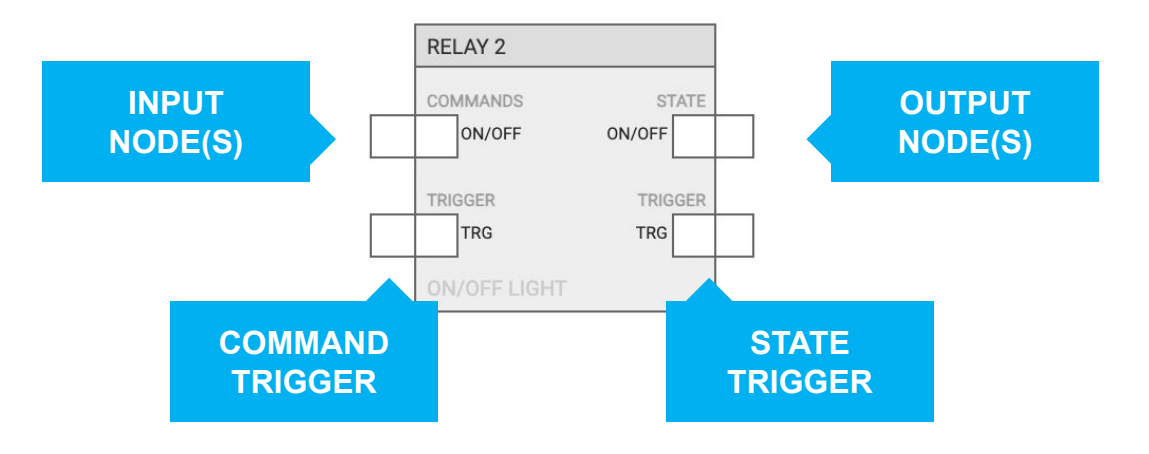

**LOGICS** CONNECTIONS

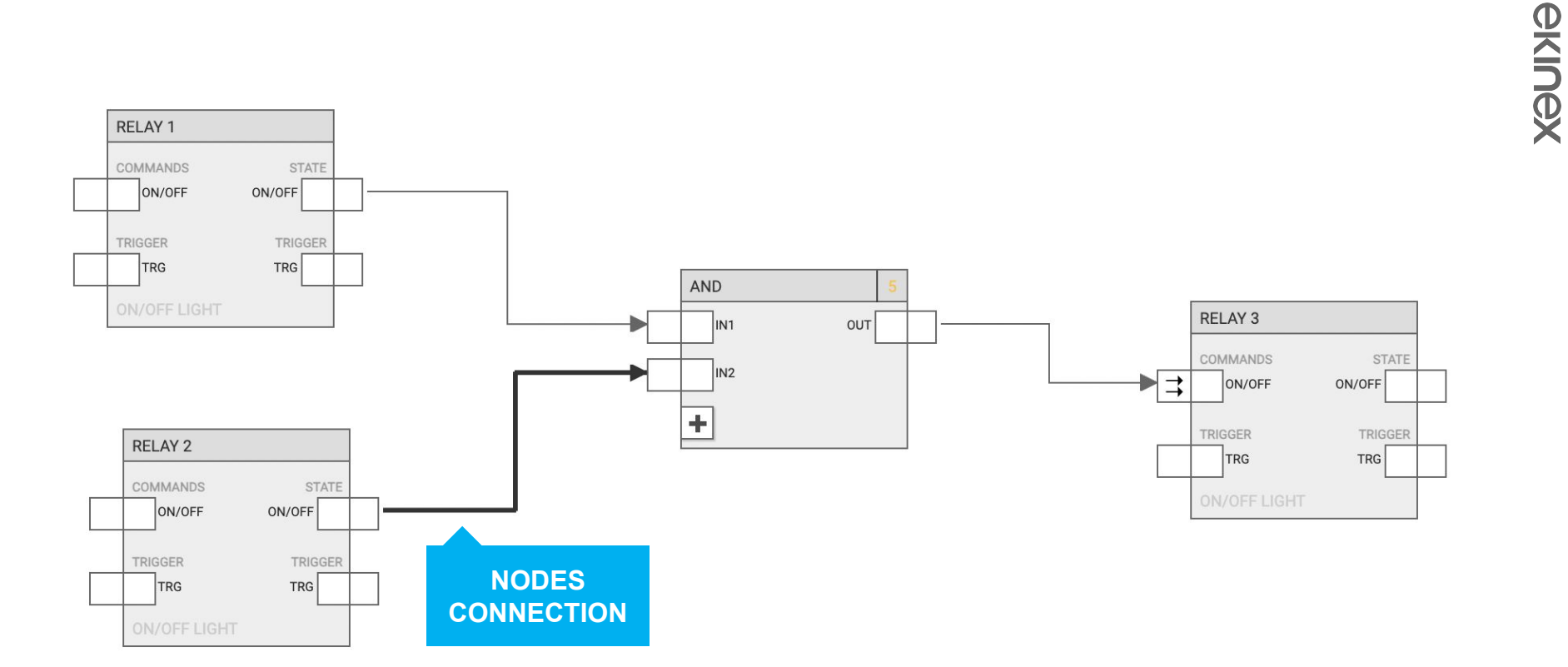

**LOGICS** CONNECTIONS

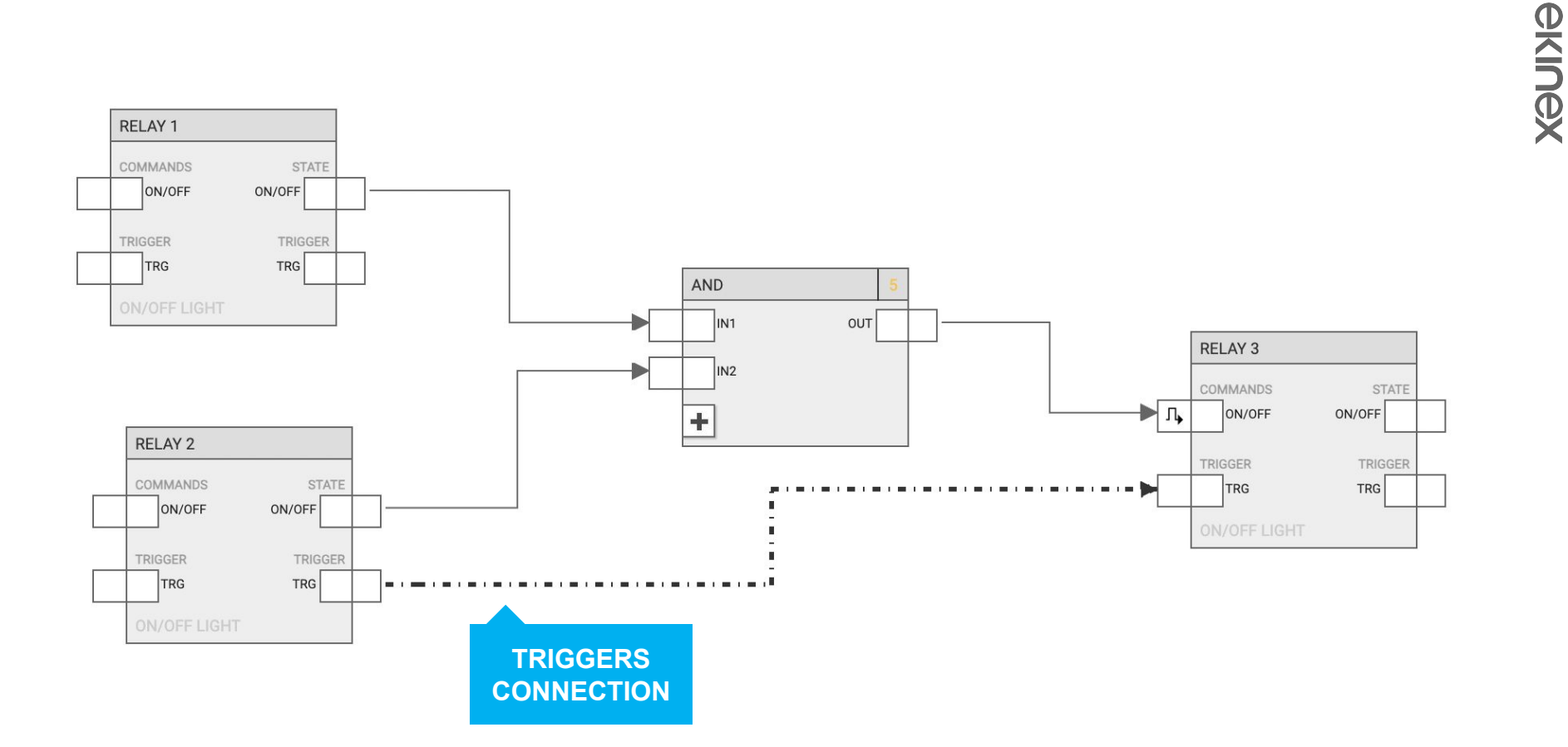

# ekinex

Thanks for your attention